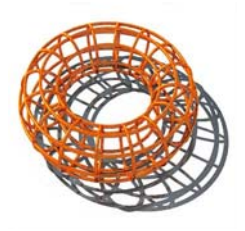

TORUS d.o.o., Rijeka, Eugena Kumičića 11 gsm: (091) 1257-399, fax: (051) 424-236 torus@ri.t-com.hr

# **Ponuda/cjenik broj 826001 od 19.05.2008. godine**

Zahvaljujemo Vam se na zanimanju za našu djelatnost. Prve programe isporučili smo u siječnju 1990.-te godine. Dozvolite nam da Vas detaljnije upoznamo s našom ponudom poslovnih računarskih programa.

Cijene navedene u ovome cjeniku su bez poreza na dodanu vrijednost koji se dodatno obračunava po stopi od 22%. Odobravamo popuste za daljnju prodaju. Ovaj cjenik vrijedi od 19.05.2008. godine.

U cijenu programa uračunato je postavljanje programa na računalo korisnika, kratka obuka te jamstveni rok od 12 mjeseci od prvog postavljanja programa. Jamstveni rok osigurava besplatne izmjene u programima uvjetovane izmjenama u propisima vezanim za temu programa. Nismo u mogućnosti osigurati osobno postavljanje programa i obuku korisnika za lokacije izvan županija Primorsko-goranske i Istarske. Održavanje programa moguće je organizirati putem modema (telefonskom vezom).

Održavanje izvan jamstvenog roka, kao i obavljanje ostalih usluga, naplaćujemo po pozivu i to **=180,00** kn za svaki započeti sat, plus porez na dodanu vrijednost od 22%, te eventualne putne troškove za korisnike izvan Rijeke.

Nastojeći da postignemo i održimo što veću kvalitetu naših programa, svi programi proizvedeni su korištenjem isključivo originalnih, legalno nabavljenih i registriranih programerskih alata. Sva autorska prava održana su u skladu s važećim zakonima, te međusobno zaključenim ugovorima.

# **1. Povezani računovodstveni poslovni programi (DOS, LAN)**

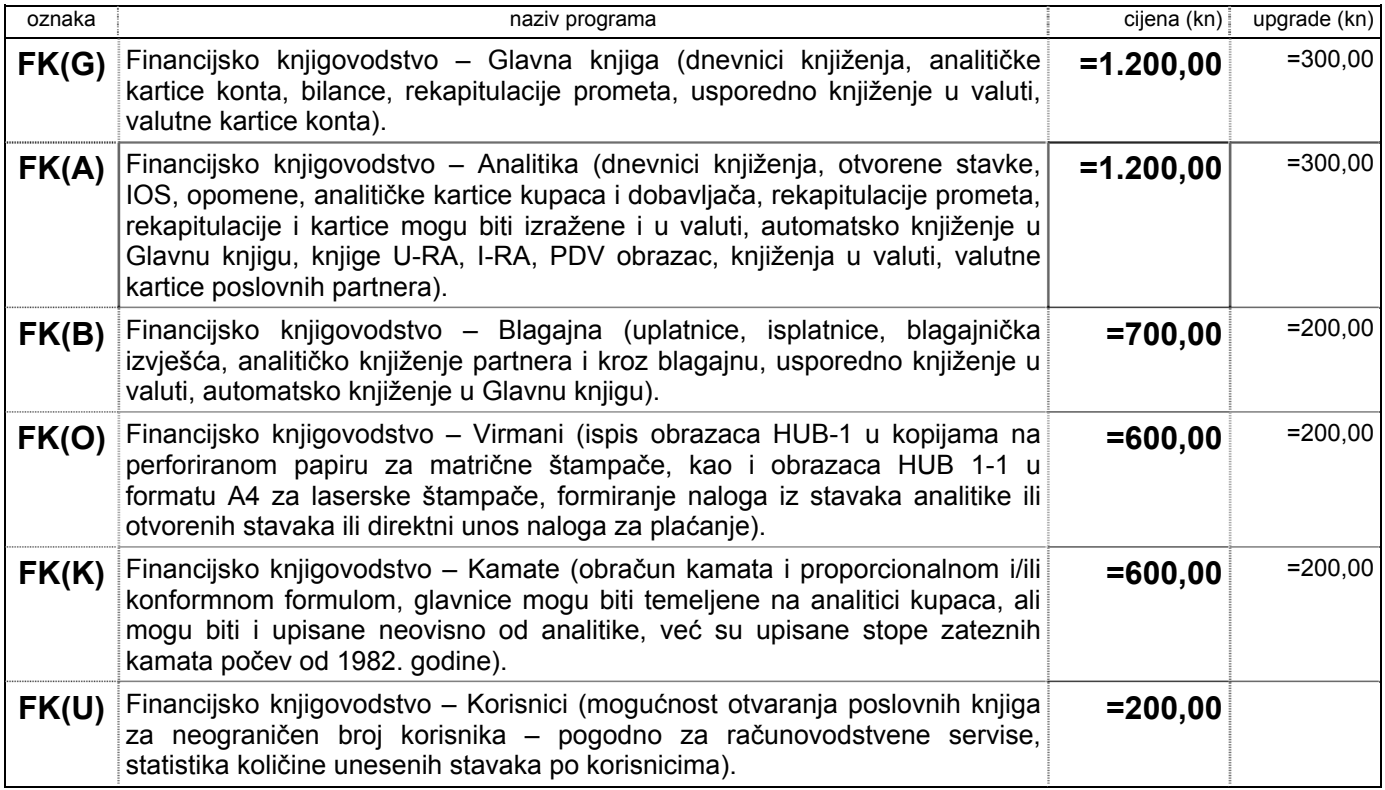

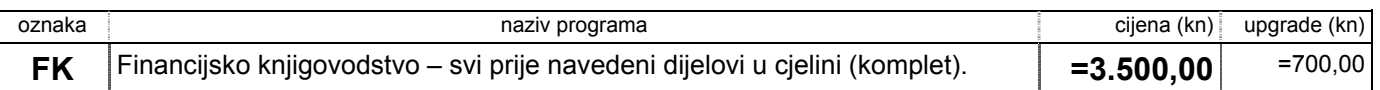

(Navedene cijene su bez PDV-a.) Prethodno navedeni programi napisani su za rad na pojedinačnim računalima, kao i za rad u mreži računala (što daje mogućnost istovremenog rada na većem broju radih mjesta). Optimalno računalo ne bi trebalo biti slabije od Pentium II/300 MHz (CPU) sa 32 MB radne memorije (RAM). Računalo mora imati VGA (ili SVGA) grafičku karticu. Preporuča se korištenje monitora u boji i miša. Sva se izlistanja listaju na uskom papiru (pojedinačni A4 ili beskonačni 234mm x 12"). Štampači mogu biti Epson ESC/P (ne IBM – moraju podržavati slova širine 12 i 20 CPI) ili Hewlett Packard PCL podudarni (tj. moraju podržavati štampanje iz DOS programa) i moraju imati ugrađena naša slova (ne smiju biti napravljeni isključivo za Windows-e). Operacijski sustav računala mora biti Windows 95/98/ME, Windows 2000/XP. Ako je na računalo instaliran Windows XP, tada se štampač može priključiti i na USB priključak (ali štampač mora podržavati HP PCL), u protivnom štampač mora se priključiti na paralelni (Centronics) priključak.

Za objašnjenje cijena navedenih pod *upgrade*, pogledajte poglavlje *8. Popusti*.

## **2. Povezani robno-materijalni poslovni programi (DOS, LAN)**

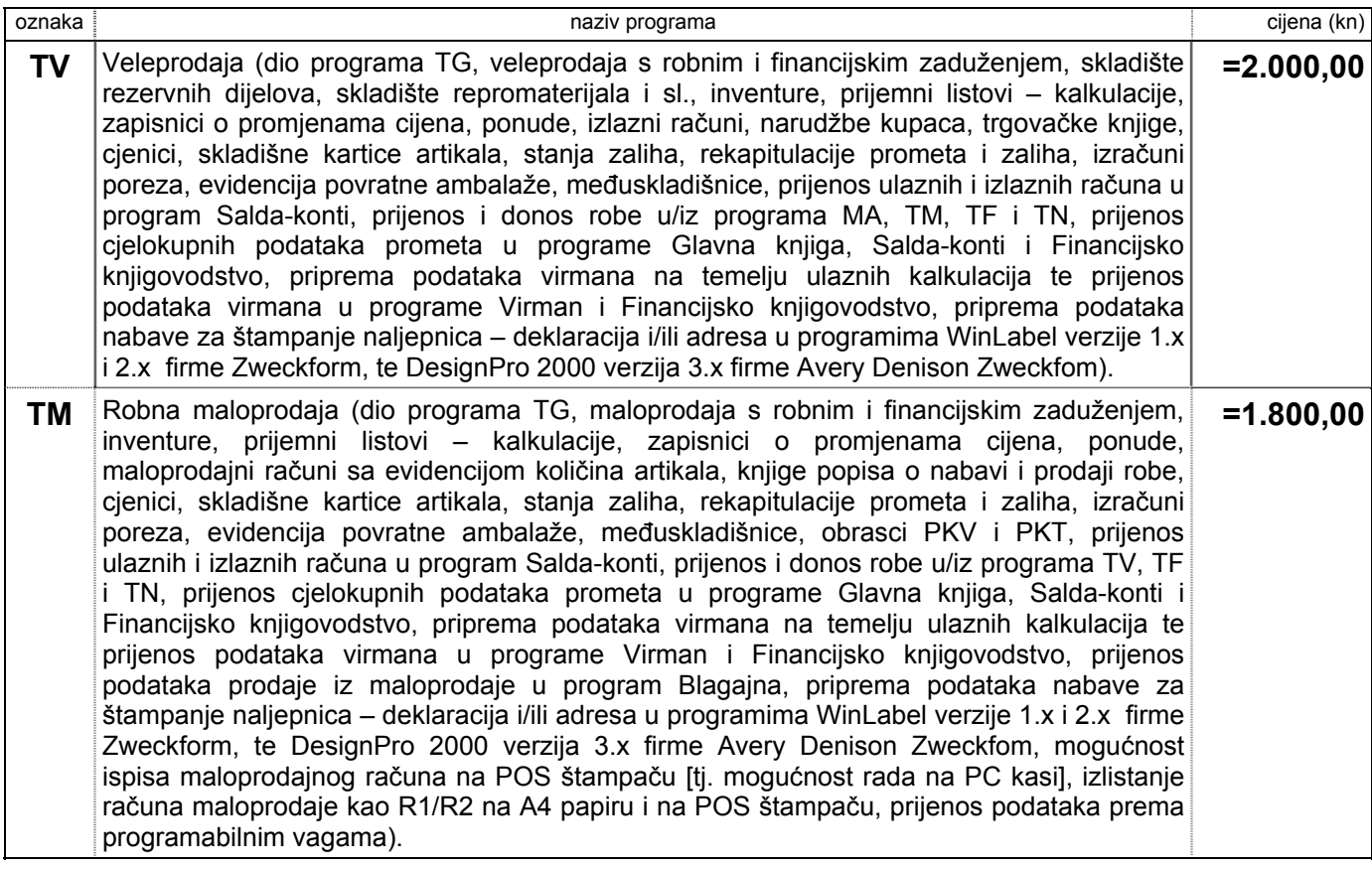

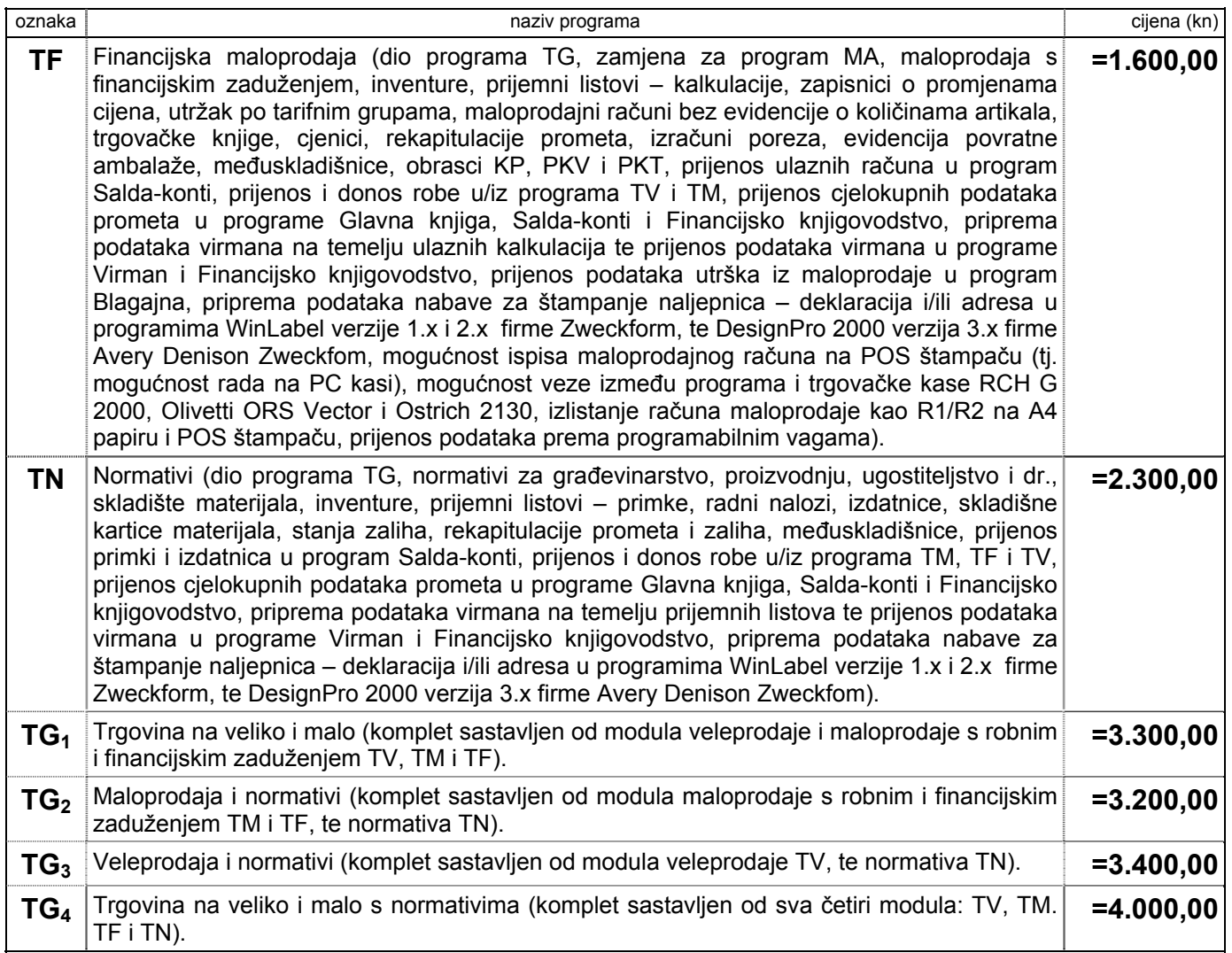

(Navedene cijene su bez PDV-a.) Prethodno navedeni programi napisani su za rad na pojedinačnim računalima, kao i za rad u mreži računala (što daje mogućnost istovremenog rada na većem broju radih mjesta). Minimalno opremljeno računalo ne bi trebalo biti slabije od Pentium/166 MHz (CPU) sa 16 MB radne memorije (RAM). Korisnik može sam izabrati između tri formata papira (uski ili široki). Štampači mogu biti Epson ESC/P (ne IBM – moraju podržavati slova širine 12 i 20 CPI) ili Hewlett Packard PCL podudarni i moraju imati ugrađena naša slova (moraju podržavati štampanje iz DOS programa. tj. ne smiju biti napravljeni isključivo za Windows-e). Programi TM i TF mogu maloprodajni račun ispisati na matričnom POS štampaču (traka širine 32, 40, 44 znakova odnosno 58, 76 i 80mm). Operacijski sustav računala mora bit DOS 5.0 ili noviji (preporuča se DOS 6.0 ili noviji), Windows 95/98/ME, Windows 2000/XP. Ako je na računalo instaliran Windows XP, tada se štampač može priključiti i na USB priključak (ali štampač mora podržavati HP PCL), u protivnom štampač mora se priključiti na paralelni (Centronics) priključak.

U cijenu programa navednih u poglavlju 2. uključena je mogućnost otvaranja neograničenog broja korisnika (ograničenje može biti jedino u raspoloživom prostoru na tvrdom disku računala).

## **3. Razni dopunski programi (DOS, LAN)**

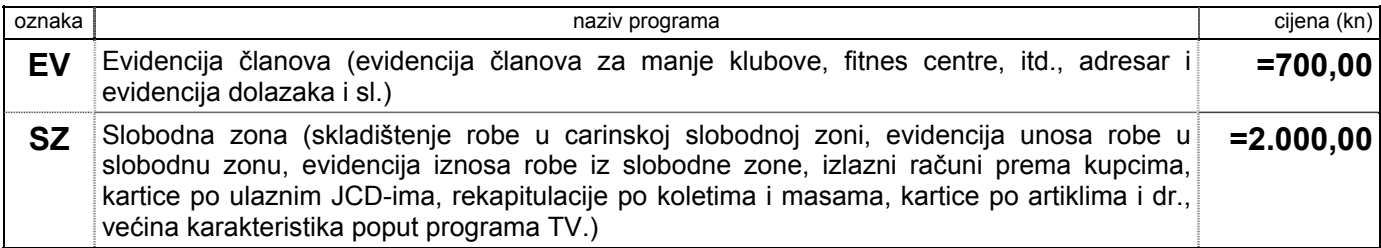

(Navedene cijene su bez PDV-a.) Prethodno navedeni programi napisani su za rad na pojedinačnim računalima, kao i za rad u mreži računala (što daje mogućnost istovremenog rada na većem broju radih mjesta). Optimalno računalo ne bi trebalo biti slabije od 486DX2/66 MHz (CPU) sa 16 MB radne memorije (RAM). Korisnik može sam izabrati između tri formata papira (uski ili široki). Štampači mogu biti Epson ESC/P (ne IBM – moraju podržavati slova širine 12 i 20 CPI) ili Hewlett Packard PCL podudarni i moraju imati ugrađena naša slova (moraju podržavati štampanje iz DOS programa, tj. ne smiju biti napravljeni isključivo za Windows-e). Operacijski sustav računala mora bit DOS 5.0 ili noviji (preporuča se DOS 6.0 ili noviji), Windows 95/98/ME, Windows 2000/XP. Ako je na računalo instaliran Windows XP, tada se štampač može priključiti i na USB priključak (ali štampač mora podržavati HP PCL), u protivnom štampač mora se priključiti na paralelni (Centronics) priključak.

# **4. Pojedinačni poslovni programi (DOS)**

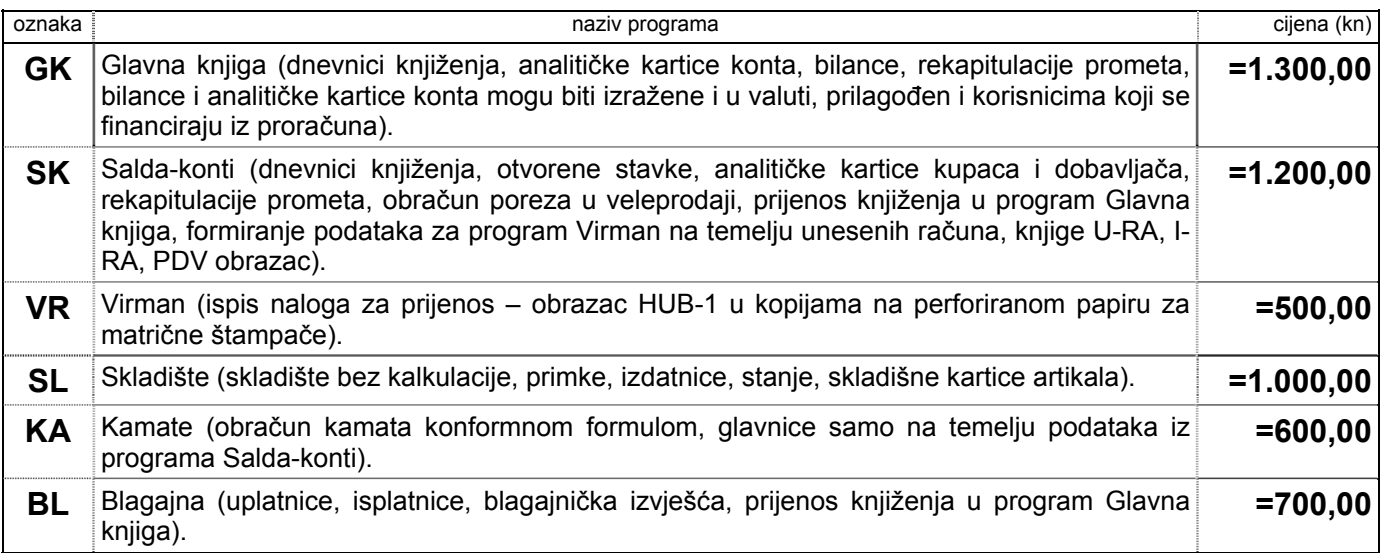

(Navedene cijene su bez PDV-a.) Prethodno navedeni programi napisani su za rad na pojedinačnim računalima. Rad u mreži računala je moguć, ali istovremeno jedan korisnik samo s jednog radnog mjesta. Optimalno računalo ne bi trebalo biti slabije od 386DX/40 MHz (CPU) sa 4 MB radne memorije (RAM). (Minimum računala je 286/16 MHz sa 2 MB radne memorije.) Korisnik može sam izabrati između tri formata papira (uski ili široki). Štampači moraju biti Epson ESC/P (ne IBM – moraju podržavati slova širine 12 i 20 CPI) podudarni (a za programe GK, SK i BL mogu biti i Hewlett Packard PCL podudarni) i moraju imati ugrađena naša slova (svejedno po kojoj tzv. kodnoj stranici). Operacijski sustav računala mora biti DOS 5.0 ili noviji (preporuča se DOS 6.0 ili noviji), Windows 95/98/ME, Windows 2000/XP.

U cijenu pojedinačnih poslovnih programa uključena je mogućnost otvaranja neograničenog broja korisnika (ograničenje može biti jedino u raspoloživom prostoru na tvrdom disku računala).

## **5. Napomene vezane uz štampače**

Najčešće vrste štampača prema načinu ispisa su:

- Matrični štampači, formiraju ispis udarcima iglica preko trake (ribbon) na papir. To je jedina pristupačna tehnika ispisa koja udara u papir i tako omogućuje istovremeni ispis u više kopija s NCR papirom. Najčešće se matrični printeri koriste s beskonačnim (perforiranim) papirom duljine stranice 12" (nešto duže od A4 papira). Matrični štampači su srednje skupi ili skupi kod nabavke, u radu su bučni, ali i vrlo ekonomični. Brzina ispisa je relativno mala (postoje vrlo brzi, ali i vrlo skupi matrični štampači). Tisak je jednobojni (crno-bijeli, iako postoje ribbon-i u plavoj i drugim bojama), matrični printeri koji mogu tiskati u boji su nestali sa tržišta. Matrični printeri mogu poslužiti za ispis naljepnica, ali za to su bolje druge vrste štampača.
- Ink-jet štampači, formiraju ispis kapljicama tinte. Tinta je, u pravilu, neotporna na vlagu (rastapa se kao nekada tinta iz naliv-pera). Uglavnom se koriste pojedinačni listovi A4 papira (ink-jet printeri za perforirani papir su jako rijetki). Ova tehnika ispisa ne udara u papir, pa nije moguće odjednom tiskati u kopijama. Ink-jet štampači su, za sada, jedino dostupno rješenje za tisak u boji (pa čak i za fotografije), kod nabavke su jeftini ili srednje

skupi, u radu su tihi, brzina ispisa je spora ili srednje brza. Najveća mana ink-jet štampača je skupoća tinte, zbog čega ih se ne može preporučiti za tisak većeg broja stranica. Ink-jet printeri mogu dosta kvalitetno poslužiti za tisak naljepnica.

• Laserski štampači, formiraju ispis točkicama tonera (plastični prah koji se na višoj tempreaturi istopi na papiru), tehnika ispisa je slična fotokopirnim strojevima. U ove štampače spadaju i tzv. LED štampači. Koriste se pojedinačni listovi A4 papira. Ova tehnika ispisa ne udara u papir, pa nije moguće odjednom tiskati u kopijama. Ispis je jednobojni (laserski štampači u boji su još uvijek preskupi za uredsku primjenu), a kvaliteta ispisa je vrlo visoka. Brzina ispisa je dobra ili visoka, a u radu su tihi i ekonomični. Njihova je mana ta što su laserski štampači prilikom nabavke srednje skupi ili skupi. Najbolje su rješenje za tisak naljepnica (izuzev specijaliziranih štampača koji služe samo za ispis naljepnica).

Štampači koji se mogu koristiti uz prethodno navedene programe (od poglavlja 1. do 4.) moraju biti ili Epson ESC/P (Esc/P ili Esc/P2) podudarni ili Hewlett Packard PCL (PCL3 ili noviji) podudarni, te se na računalo spajaju preko paralelnog (Centronics) priključka, serijskog (RS232) priključka ili preko mreže kao mrežni štampači. Štampači, dakle, ne smiju biti tzv. GDI uređaji (samo za štampanje iz Windows aplikacija), te na računalo se ne smiju spajati preko USB priključka. Izuzetak su računala na kojima je Windows XP, tada se štampač može priključiti preko USB priključka, ali štampač mora podržavati HP PCL.

Od trenutno raspoloživih štampača mogu se preporučiti Epson matrični štampači iz serija LX, FX i LQ, Fujitsu matrični štampači, Hewlett Packard ink-jet štampač model DeskJet 5652, stariji modeli iz serije 6 i 9 (DeskJet 920C, 930C, 940C, 950C, 960C, 970C, 990Cxi, 610C, 670C, 690C, 840C, 3820), Hewlett Packard laserski štampači iz serije LasetJet P2014, P2015, 1015, 1100, 1150, 1160, 1200, 1300, 1320, 2100, 2200, 2300 i jači modeli, stariji modeli iz serija LaserJet 5x i 6x, Lexmark laserski štampači E-321, E-232, E-240 i E-250D Samsung laserski štampači ML-1250, ML-1450, ML-1451N, ML-1750, ML-2250, ML-2570, ML-2571, ML-2571N, ML-7300, itd.

Ne mogu se preporučiti Epson ink-jet štampači (svi su redom GDI uređaji), Hewlett Packard DeskJet 656C i 845C (USB priključak), Hewlett Packard LaserJet 1000W, 1010, 1012, 1020 (GDI, USB priključak). Ink-jet i laserski štampači marki Xerox, Canon, OKI, Minolta i Lexmark su većinom GDI uređaji (rijetko koji model je HP PCL podudaran).

Ukratko, uvjeti koje štampači moraju zadovoljiti su:

- Hrvatska slova (ČčĆćĐđŠšŽž) moraju biti ugrađena u štampač po tzv. kodnim stranicama 437 ili 852. Svejedno je po kojoj kodnoj stranici, ali preporuka je da to bude kodna stranica 852 ukoliko se priključuje na novo (novije) računalo. Ako se kupuje novi štampač u zamjenu za stari, nije loša ideja da kodna stranica bude ista kao na starom štampaču. Kod štampača koji uopće nemaju ugrađena hrvatska slova, uvijek se može podesiti da tisak bude bez hrvatskih slova (czs umjesto čžš). Napomena: to što ispis iz Windows-a sadrži hrvatska slova ne znači da su ona ugrađena u štampač. Pojednostavljeno rečeno, Windows-i iscrtavaju sliku formiranu u računalu, te se hrvatska slova mogu tako iscrtati na bilo kojem štampaču.
- Štampači moraju biti sposobni za tisak "iz DOS-a". Matrični printeri svi udovoljavaju ovom uvjetu, jedino treba obratiti pažnju da su Epson kompatibilni, a ne IBM kompatibilni. Kod ink-jet i laserskih štampača u štampač mora biti ugrađen PCL programski jezik u verziji PCL3 ili novijoj (kod laserskih štampača uobičajene su verzije PCL5e i PCL6). Postoje (vrlo rijetki) laserski štampači (npr. Samsung ML-1750) i ink-jet štampači (neki stariji modeli Canon-a i Epson-a) koji su Epson kompatibilni.
- Priključak kojim se štampač veže s računalom mora biti paralelni (tzv. Centronics), a ne USB priključak. Ako je na računalu instaliran Windows XP operacijski sustav, tada su velike šanse da se može tiskati i na štampač priključen na USB priključak, ako zadovoljava prethodni uvjet (tisak "iz DOS-a").

## **6. Poznati problemi s opremom i Windows Vista**

Navedeni su slučajevi računalne opreme koju treba izbjegavati ukoliko koristite DOS programe:

- Matične ploče za Pentium 4 procesore temeljene na SIS chipset-ima 65x/75x. Ako se Command Prompt prozor raširi preko cijelog ekrana, pozivom bilo kojeg DOS programa (npr. Edit i sl.) Command Prompt gubi fokus tastature (tastatura "ne radi"). Pritiskom na Ctrl-Alt-Del se prozor može "ubiti" iz Task Manager-a. Navodno je problem u SIS-ovom AGP driver-u.
- Grafičke kartice temeljene na ATI Radeon 7000 ili 7500 grafičkim procesorima. Ako se starta Command Prompt, bez obzira na veličinu prozora, grafička kartica prestane slati signal monitoru, računalo zablokira i jedini izlaz je reset računala pritiskom na tipku na kučištu računala ili gašenje računala. Problem je u driver-ima za grafičku karticu. Ako driver-i nisu instalirani, računalo ne blokira. Problem se ne manifestira na grafičkim karticama sa novijim Radeon procesorima (serija 9xxx).
- Na računalima sa Windows Vista operacijskim sustavom nije dozvoljen rad programa preko cijelog ekrana. Kroz *driver*-e za grafičke kartice zabranjen je rad preko cijelog ekrana (*Full Screen*) u *Commmand Prompt*-u.
- Mrežno povezivanje računala sa Windows Vista operacijskim sustavom i računala na kojima je instaliran operacijski sustav stariji od Windows XP SP2 uglavnom ne funkcionira.

## **7. Važnost pohranjivanja podataka**

Kada se bilo koji dio poslovanja prenese na računala, mudro je unesene podatke redovito pohranjivati na razne medije. U slučaju kvara ili krađe računala, pohranjena snimka podataka vrijedi više od samih računala.

Svi programi iz ovog cjenika u sebi imaju ugrađeno pohranjivanje i čitanje podataka na diskete pod operacijskim sustavima DOS, Windows 95/98/Me. Pod Windows NT/2000/XP/Vista sustavima pohranjivanje na diskete direktno iz programa ne funkcionira, te se mora provesti pohranjivanje izvan programa. Za pohranjivanje podataka mogu se koristiti i drugi mediji, no uređaj za diskete su u većini slučajeva već ugrađeni u računala, te njihova upotreba ne iziskuje dodatne investicije.

Kako su diskete kao medij relativno malog kapaciteta i relativno loše kvalitete, preporučamo ugradnju uređaja za snimanje CD-a. Snimljeni CD-i kao mediji su relativno pouzdani i jeftini, kao i uređaji za njihovo zapisivanje (tzv. "pržilice". Ako se radi o starijem računalu koje ne podržava ugradnju uređaja za snimanje CD-a, tada je obično moguće ugraditi ZIP uređaj koji je kvalitetniji i pouzdaniji od običnih disketa, većeg je kapaciteta, ali je skuplji od kombinacije za snimanje CD-a.

Napomena: *flash* memorije (kao što su npr. popularni USB *stick*-ovi) nisu pogodni (pouzdani) za pohranjivanje podataka, već samo za prijenos od računala do računala.

## **8. Popusti**

Kod istovremene nabavke više od jednog programa, na iznose zaključno s =3.600,00 kn (bez PDV-a) odobravamo 15% popusta, a na iznose preko =3.600,00 kn (bez PDV-a) odobravamo 20% popusta na količinu.

Korisnici programa GK, SK, VR, KA i BL mogu programe u poglavlju *1. Povezani poslovni programi* nabaviti po povlaštenim cijenama navedenim pod *upgrade*. Te cijene ne uključuju obuku korisnika i na njih se ne primjenjuje popust na količinu iz prethodnog odlomka.

Količinski popusti iz prvog odlomka odobravaju se kod plaćanja u cijelosti, a kod obročnog plaćanja vrijede nominalne cijene (bez popusta na količinu). Za daljnju prodaju, kao i daljnju prodaju s obukom korisnika odobravamo dodatne popuste.

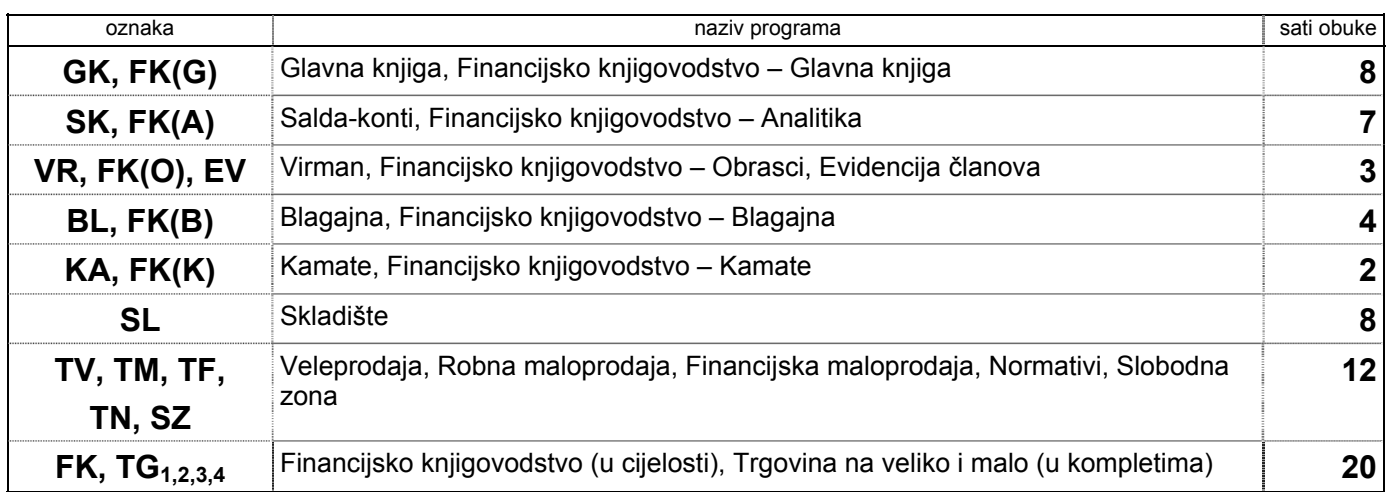

## **9. Trajanje obuke korisnika**

Navedeni sati obuke uračunati su u cijenu programa. Svi navedeni termini obuke u sebi sadrže i do dva sata zajedničkih tema, tako da u slučaju istovremene nabavke više od jednog programa, ukupan broj sati nije jednostavno zbroj sati navedenih u gornjoj tablici. Navedeni satovi obuke moraju se iskoristiti u razdoblju od do najviše 6 (šest) mjeseci od prvog postavljanja programa na računalo korisnika.

## **10. Troškovi dolaska**

Prilikom odlazaka na instalaciju i obuku korisnika (uračunato u cijenu programa u trajanju prema cjeniku), za sva odredišta na kopnu izvan kruga Mošćenička Draga – Učka – Rupa – Klana – Grobnik – Gornje Jelenje – Tribalj – Crikvenica, te za sva odredišta na otocima osim otoka Krka do grada Krka dodatno se zaračunavaju troškovi dolaska u visini od =2,00 kn po stvarno pređenom kilometru, na što se još obračunava i 22% PDV-a.

Uz navedene troškove obračunane pređenom kilometru, zaračunati ćemo i eventualne troškove cestarine, trajekta, smještaja i sl., na što se još obračunava i 22% PDV-a.

## **11. Troškovi rada u uredu**

Ukaže li se potreba za izmjenama u programu na zahtijev korisnika ili za eventualnim drugim uslugama koje se ne obavljaju na terenu (kod korisnika), svaki započeti sat zaračunavamo po =130,00 kn plus PDV 22%.

## **12. Obratite nam se s povjerenjem**

Za sve ostale informacije možete nam se obratiti:

- Telefoni:
	- radnim danom od ponedielika do petka od 09:00 do 13:00 i od 14:00 do 18:00 sati
	- (091) 1-257-399, SMS
- Telefaks:
	- (051) 424-236 stacionarni telefaks (svakodnevno, od 00:00 do 24:00 sati)
- Internet e-mail: ■ torus@ri.t-com.hr

Direktor: Nenad Mitrović, dipl. inž.